# Time : 3 Hours<br>Maximum Marks : 70 **INFORMATICS PRACTICES** CBSE Sample Question Papers

1

# Self Assessment Paper

#### **General Instructions :**

- **1.** This question paper contains two parts A and B. Each part is compulsory.
- **2.** Both Part A and Part B have choices.
- **3.** Part A has 2 sections :
	- **(a) Section I** is short answer questions, to be answered in one word or one line.
	- **(b) Section II** has two case studies questions. Each case study has 4 case-based sub- parts. An examinee is to attempt any 4 out of the 5 subparts.
- **4. Part B** is Descriptive Paper.
- **5. Part B** has three sections :
	- **(a) Section-I** is short answer questions of 2 marks each in which two questions have internal options.
	- **(b) Section-II** is long answer questions of 3 marks each in which two questions have internal options.
	- **(c) Section-III** is very long answer questions of 5 marks each in which one question has internal option.

# PART — A

# **Section – I**

#### **Attempt any 15 Questions from Questions 1 to 21**

#### **1. State whether True or False :**

- **(i)** Always check the content you post on web.
- **(ii)** Copyright is usually granted for inventions. **[1]**
- **2.** Pandas was developed by  $\qquad \qquad$  in 2008.  $\qquad \qquad$  [1]
- **3.** Which function returns the last value of the selected column(s)?
	- **(a)** Last()
	- **(b)** First()
	- **(c)** MID()
	- **(d)** INSTR() **[1]**
- **4.** Which command is used to install matplotlib?
	- **(a)** install matplotlib
	- **(b)** pip install matplotlib
	- **(c)** pip matplotlib
	- **(d)** None of these **[1]**

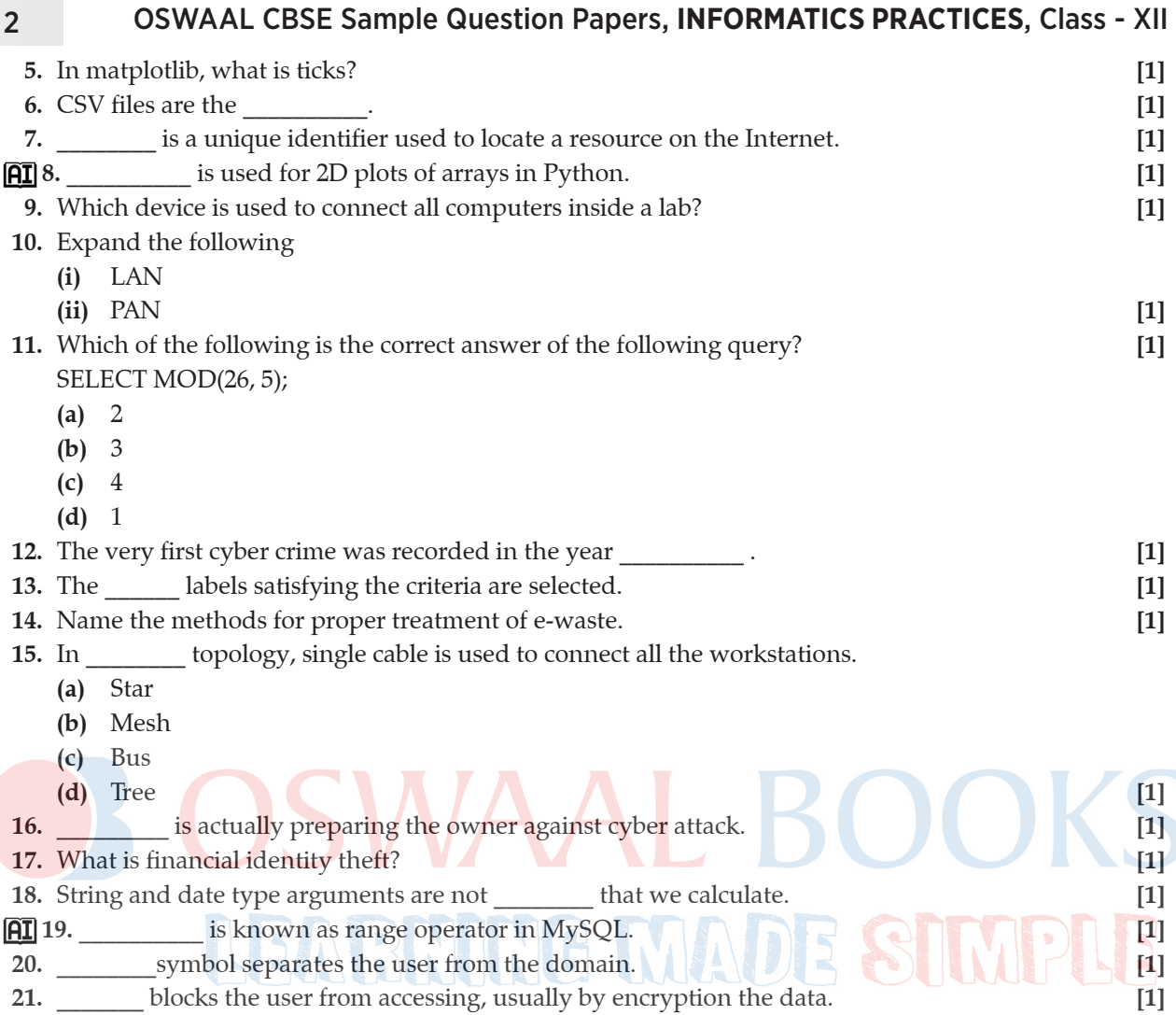

## **Section -II**

**Both the case study based questions (22 & 23 ) are compulsory. Attempt any four sub parts from each question. Each sub question carries 1 mark .**

**22.** Consider the following DataFrame **df** and answer any four questions from (i) - (v)

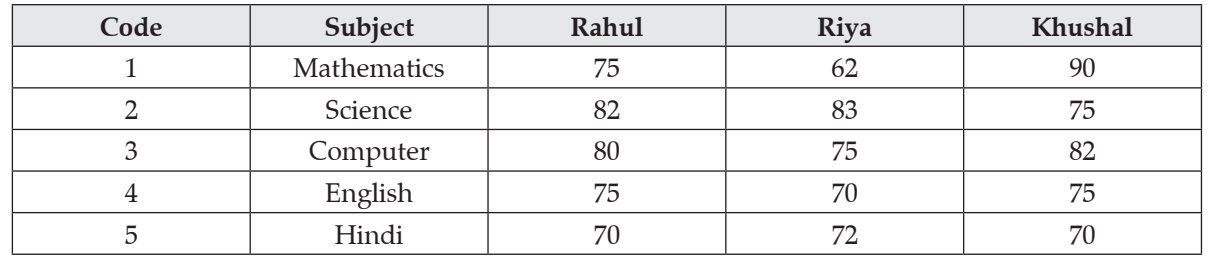

**(i)** Which the command that will give the following output :

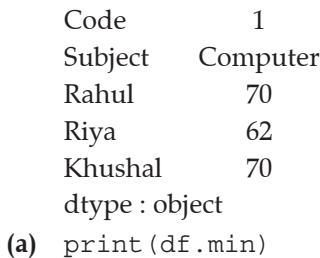

## Sample Question Papers 3

- **(b)** print(df.min())
- **(c)** print(df.min(axis=1))
- **(d)** print(df.min,axis=1) **[1]**
- **(ii)** Which statement is suitable for giving below output ?
	- 1 227
	- 2 240
	- 3 237
	- 4 220
	- 5 212

dtype : int 64

- **(a)** print(df.sum())
- **(b)** print(df.sum(axis=0))
- **(c)** print(df.sum(axis=1))
- **(d)** print(df.sum) **[1]**

#### **(iii)** Identify the command to know the marks of subject computer whose code is 3.

- **(a)** df1=df[df['Code']==3] print(df1)
- **(b)** df1=df[df[Code]==3] print(df1)
- **(c)** df1=df[df.Code=3] print(df1)
- **(d)** df1=df[Code=3] print(df1)

**(iv)** Which of the following statement will give the exact number of values in each column of the DataFrame df?

- **(a)** print(df.count())
- **(b)** print(df.count)
- **(c)** print(df.count(1))
- **(d)** print(df.count(axis ='index')) **[1]**

## **(v)** Which of the following statement will display the column labels of the DataFrame?

- **(a)** print(df.coloumn())
- **(b)** print(df.rows())
- **(c)** print(df.index())
- **(d)** print(df.columns) **[1]**
- **23.** Consider the following table SuperMarket :

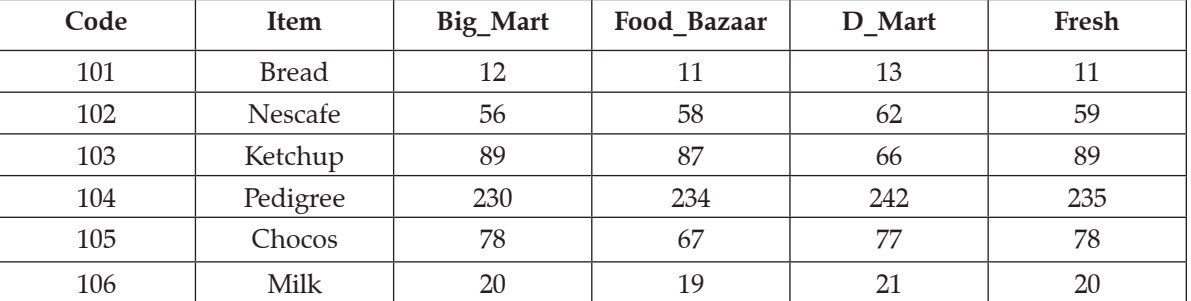

**(i)** What will be the output of the following query ? SELECT Item, code FROM SuperMarket WHERE Big\_Mart = Fresh;

**(a)**

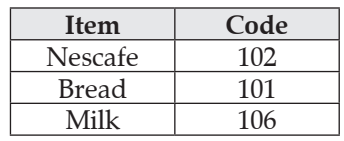

**(b)**

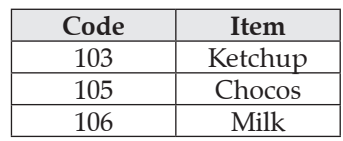

**(c)**

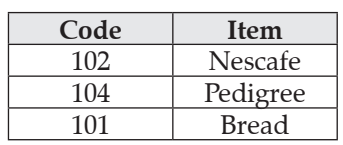

**(d)**

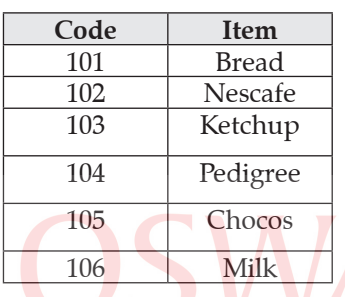

- **(ii)** Identify the primary key of given table SuperMarket.
	- **(a)** Code
	- **(b)** Item **(c)** Big\_Mart  $\begin{bmatrix} \bullet \\ \bullet \\ \bullet \\ \bullet \end{bmatrix}$  Fresh  $\begin{bmatrix} \bullet \\ \bullet \\ \bullet \\ \bullet \end{bmatrix}$  Fresh  $\begin{bmatrix} \bullet \\ \bullet \\ \bullet \\ \bullet \end{bmatrix}$   $\begin{bmatrix} \bullet \\ \bullet \\ \bullet \\ \bullet \end{bmatrix}$   $\begin{bmatrix} \bullet \\ \bullet \\ \bullet \\ \bullet \end{bmatrix}$   $\begin{bmatrix} \bullet \\ \bullet \\ \bullet \\ \bullet \end{bmatrix}$

**[1]**

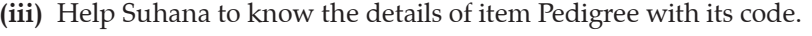

- **(a)** SELECT Pedigree FROM SuperMarket;
- **(b)** SELECT Item FROM SuperMarket WHERE Item = ''Pedigree'';
- **(c)** SELECT \* FROM SuperMarket WHERE Item = ''Pedigree'';
- **(d)** SELECT code, Item FROM SuperMarket WHERE Pedigree; **[1]**

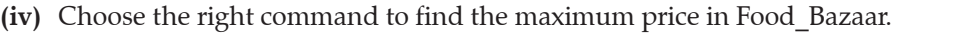

- **(a)** SELECT MAX (Food\_Bazaar) FROM SuperMarket;
- **(b)** SELECT MAX (Price) FROM SuperMarket WHERE Food\_Bazaar.;
- **(c)** SELECT MAX (Price) FROM SuperMarket GROUPS BY Food\_Bazaar.;
- **(d)** All of these; **[1]**
- **(v)** Which command is used for following output ?

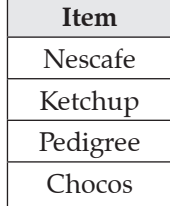

- **(a)** SELECT Item FROM SuperMarket WHERE Big\_Mart > 100;
- **(b)** SELECT Item FROM SuperMarket WHERE Food\_Bazaar > 150;
- **(c)** SELECT Item FROM SuperMarket WHERE D\_Mart > 50;
- **(d)** SELECT Item FROM SuperMarket WHERE Fresh < 50; **[1]**

# PART – B

#### **Section – I**

- **24.** Explain the selection in series. **[2]**
- **25.** Differentiate between SUBSTR( ) and INSTR( ). **[2]**

#### **OR**

Consider the table below :

#### **Table : Company**

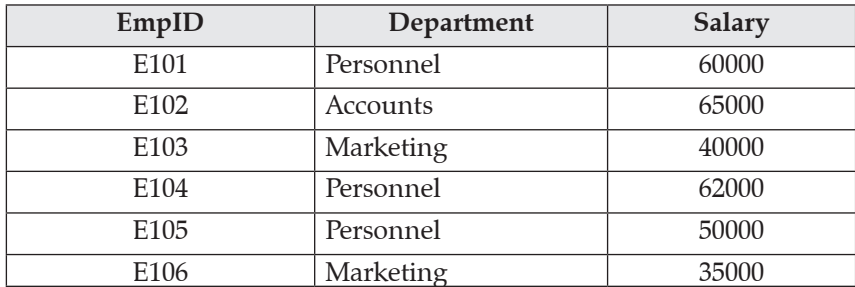

 Identify errors (s) in the following SQL statement, to display average salary of each department. Rewrite the correct SQL statement.

- SELECT Department, Salary FROM Company GROUP By Department;
- **26.** A numeric data field PRICE store a value 406.98. Write the SQL statements for:
	- **(i)** Up to 1 decimal place
	- **(ii)** to a whole number **[2]**
- **27.** What is slicing? **[2]**

#### **28.** Mention any 4 numeric functions in MySQL. **[2]**

- **AI** 29. Consider the following SQL string: "Welcome"
	- Write commands to display:
	- **(a)** "come"
	- **(b)** "com" **[2]**

Considering the same string "Welcome"

Write SQL commands to display:

- **(a)** the position of the substring 'com' in the string "Welcome"
- **(b)** the first 2 letters of the string
- **30.** Explain DataFrame. Can it be considered as 1D Array or 2D Array? **[2] 31.** Why is switch called an intelligent hub? **[2] 32.** What is copyright infringement ? **[2] 33.** What are frauds? **[2]**

**OR**

## **Section – II**

- **34.** Consider two objects A and B. A is a list where as B is a Series. Both have values 10, 40, 60, 75, 120. What will be the output of the following two statements considering that the above objects have been created already?
	- **(a)** print (A\*3)
	- **(b)** print(B\*3)
	- Justify your answer. **[3]**
- **35.** Why is it important to recycle e-waste? **[3]**

**OR**

What is digital footprint?

**36.** Give a sample code to generate a bar graph. **[3]**

## **OR**

Draw the graph of  $2x + 3y = 6$  for first 5 natural numbers. Show the markers. **37.** Give the output of the following sql statements based on table GRADUATE:

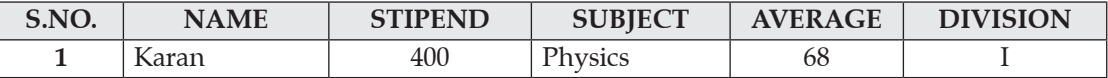

## 6 OSWAAL CBSE Sample Question Papers, **INFORMATICS PRACTICES**, Class - XII

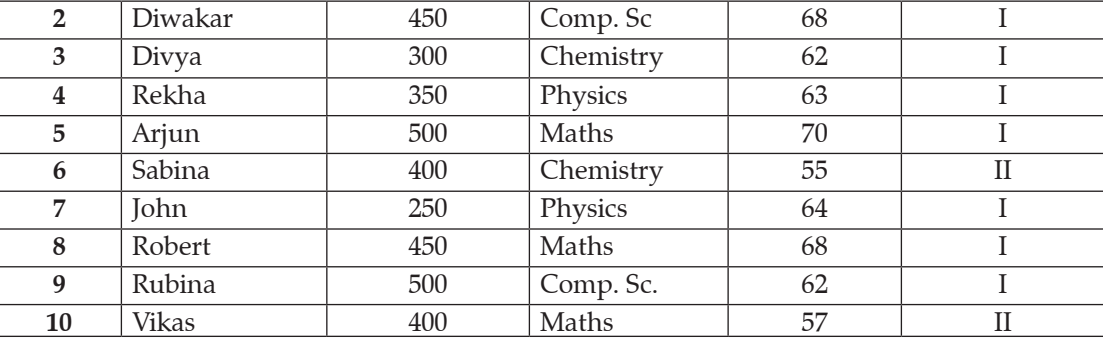

(i) Select MIN(AVERAGE) from GRADUATE where SUBJECT = "PHYSICS";

(ii) Select SUM(STIPEND) from GRADUATE WHERE div = II;

(iii) Select AVG(STIPEND) from GRADUATE where AVERAGE > = 65; **[3]**

#### **Section – III**

**38.** List the features of DataFrame. **[5]**

**39.** Which function is used to round up the number to the upwards or downwards whichever the nearest whole number? Explain. **[5]**

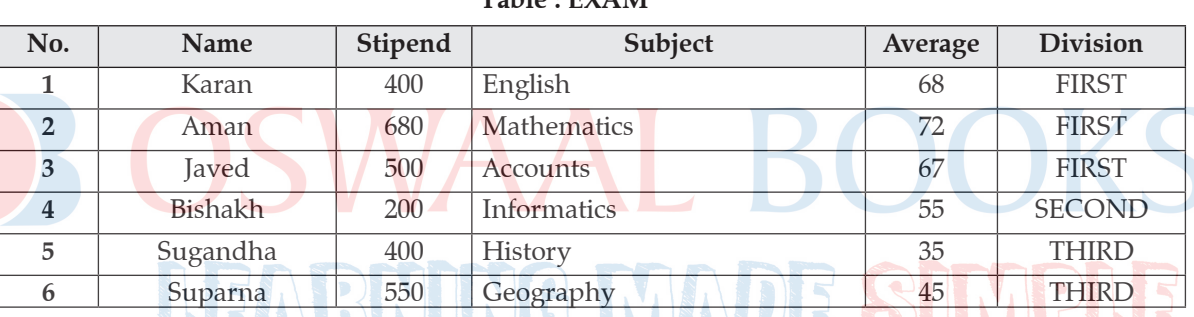

**OR Table : EXAM**

Write SQL command for

- **(i)** To list the name of those students who have obtained DIVISION as FIRST in the ascending order at Name.
- **(ii)** To count the number of students who have either accounts or informatics as subject.
- Give output of the following :
- **(iii)** SELECT AVG (Stipend) FROM EXAM where DIVISION = "THIRD"
- **(iv)** SELECT COUNT (DISTINCT Subject) FROM EXAM;
- **(v)** SELECT MIN (Average) From EXAM WHERE Subject = "English".
- **40.** How does www work ? **[5]**

**DD** 

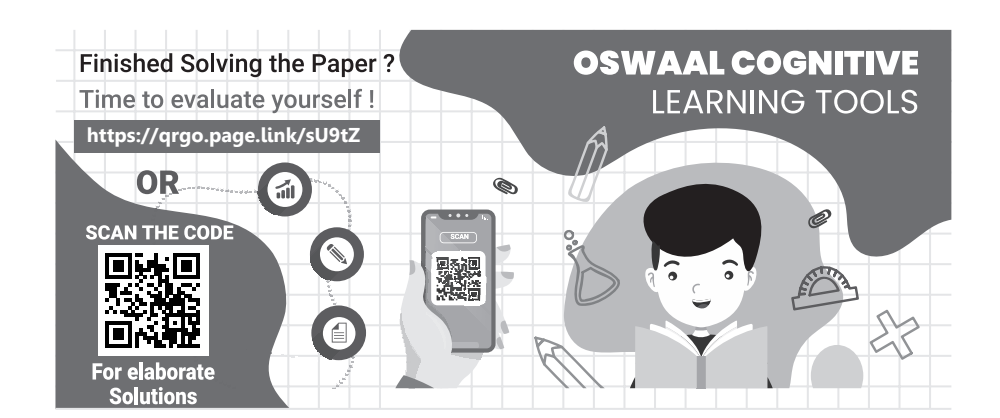

*To know about more useful books for class-12* [click here](https://www.oswaalbooks.com/books/cbse-books/class-12)